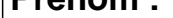

υαισ .

## **CALCUL MENTAL**

## OBJECTIF : Calculer de 2 en 2, de 5 en 5, de 10 en 10.  $42 - 5 =$  .....  $47 + 5 =$  ....  $59 + 2 =$  .....  $11 - 5 =$  .....  $17 - 10 =$  .....  $72 + 5 =$  .....  $99 + 2 =$  .....  $59 + 5 =$  .....  $86 + 5 =$  .....  $100 - 2 =$  .....  $20 - 5 =$  .....  $85 + 10 =$  .....  $79 - 10 =$  .....  $42 + 5 =$  ....  $67 + 5 =$  .....  $20 + 5 =$  .....  $96 + 10 =$  .....  $35 - 5 =$  .....  $96 + 5 =$  .....  $75 + 2 =$  .....  $21 - 2 =$  .....  $26 - 2 =$  .....  $16 + 2 =$  ....  $14 + 10 =$  .....  $34 - 5 =$  .....  $97 + 2 =$  .....  $26 + 2 =$  .....  $60 + 5 =$  .....  $51 - 10 =$  .....  $41 + 2 =$  .....  $25 - 2 =$  .....  $95 + 2 =$  .....  $94 + 5 =$  .....  $86 - 2 =$  .....  $23 + 5 =$  .....  $94 + 10 =$  ....  $33 + 5 =$  .....  $88 - 2 =$  .....  $94 + 2 =$  .....  $68 + 2 =$  ....

## <u>UUNNLUIIUM</u>

## **CALCUL MENTAL** OBJECTIF : Calculer de 2 en 2, de 5 en 5, de 10 en 10.  $42 - 5 = 37$  $59 + 2 = 61$  $11 - 5 = 6$  $47 + 5 = 52$  $17 - 10 = 7$  $59 + 5 = 64$  $72 + 5 = 77$  $99 + 2 = 101$  $100 - 2 = 98$  $20 - 5 = 15$  $85 + 10 = 95$  $86 + 5 = 91$  $79 - 10 = 69$  $42 + 5 = 47$  $67 + 5 = 72$  $20 + 5 = 25$  $96 + 10 = 106$  $96 + 5 = 101$  $75 + 2 = 77$  $35 - 5 = 30$

 $16 + 2 = 18$ 

 $26 + 2 = 28$ 

 $95 + 2 = 97$ 

 $23 + 5 = 28$ 

 $94 + 2 = 96$ 

 $26 - 2 = 24$ 

 $97 + 2 = 99$ 

 $25 - 2 = 23$ 

 $94 + 5 = 99$ 

 $88 - 2 = 86$ 

http://micetf.fr/CalculMental/  $(c)$ ) BY-NC

 $14 + 10 = 24$ 

 $60 + 5 = 65$ 

 $51 - 10 = 41$ 

 $94 + 10 = 104$ 

 $68 + 2 = 70$ 

 $21 - 2 = 19$ 

 $34 - 5 = 29$ 

 $41 + 2 = 43$ 

 $86 - 2 = 84$ 

 $33 + 5 = 38$